## バージョン「3.10」のInternet Explorer(IE)以外のブラウザ対応について

ネットワークレコーダーのファームウェアバージョン V3.10 以降の、IE 以外のブラウザ対応に関する情報をお知らせいたします。 (本資料では、検証情報としての情報をお知らせしております。その他のすべての動作を保証しているものではございません。)

## 適用機種

WJ-NX400K / WJ-NX300 シリーズ / WJ-NX200 シリーズ / WJ-NX100 シリーズ

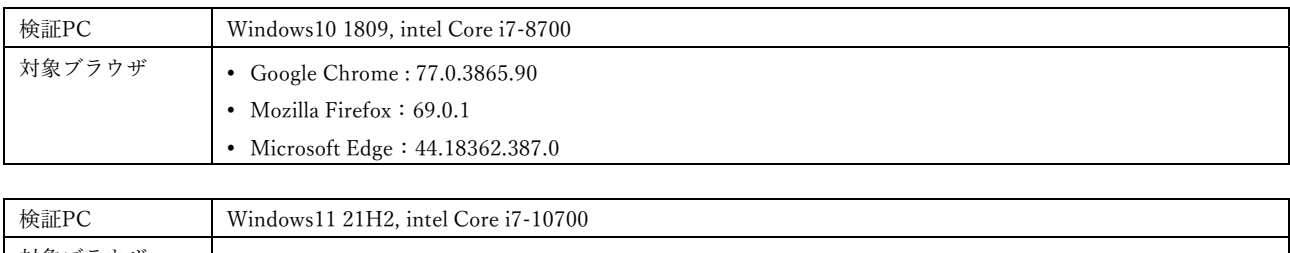

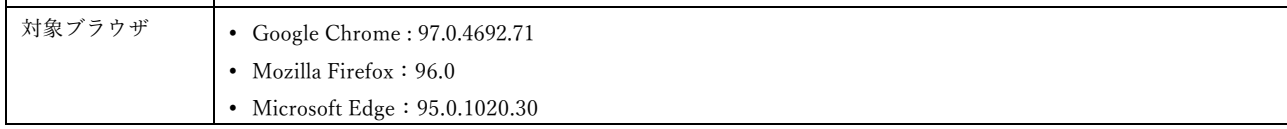

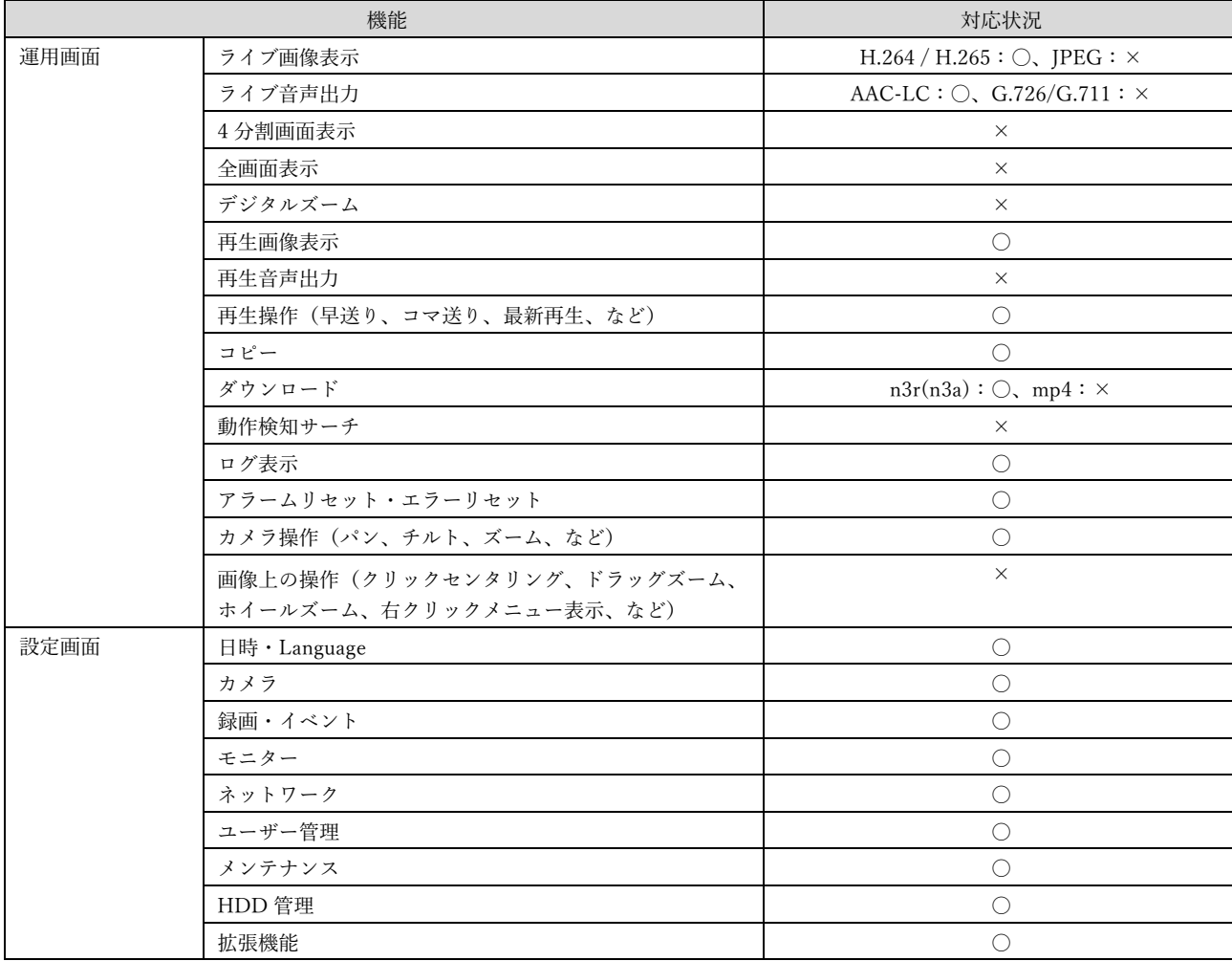

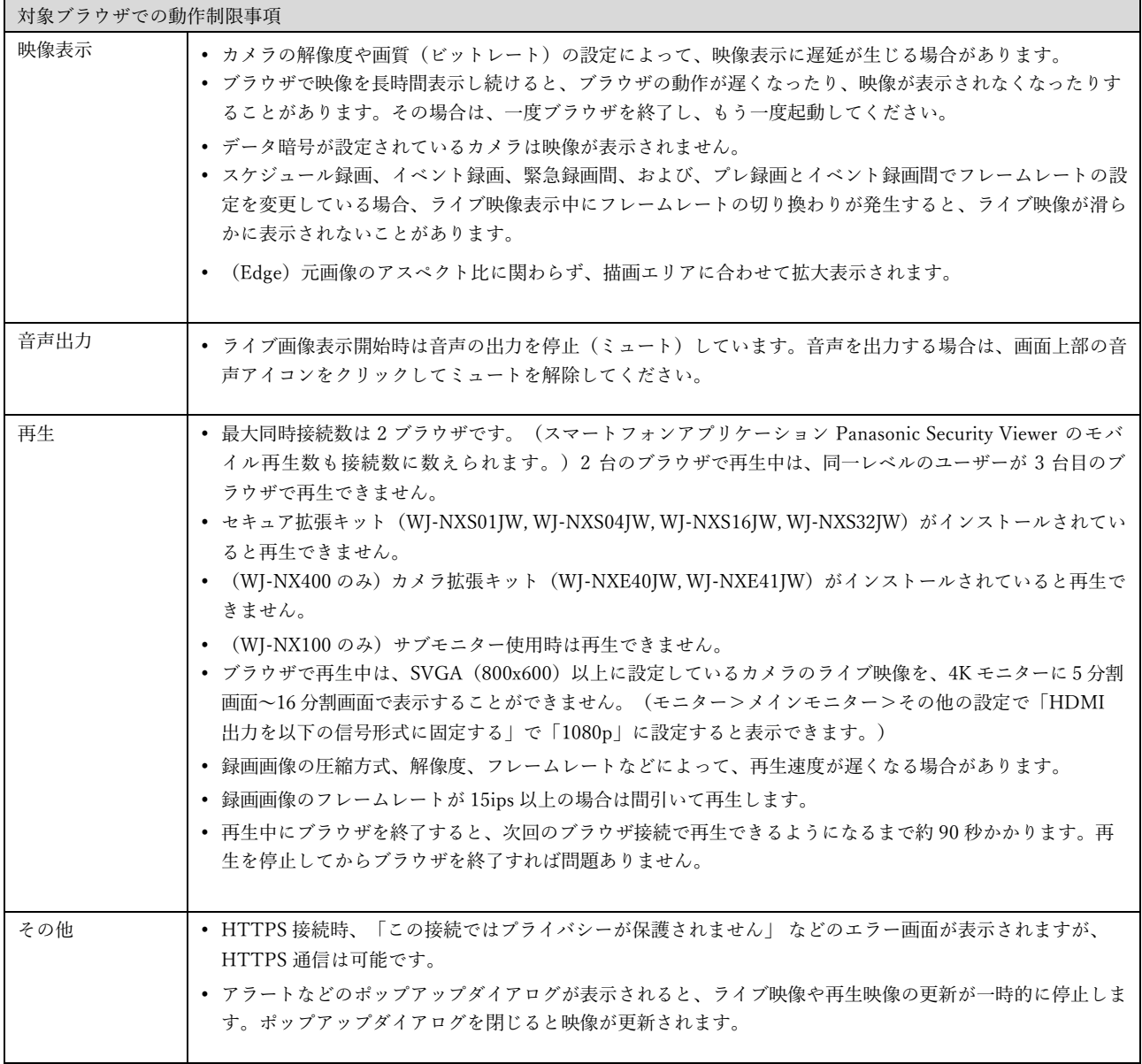